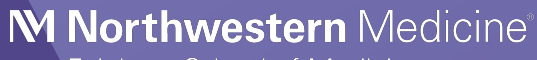

Feinberg School of Medicine

# A gentle introduction to meta-analysis

Applied Statistics Seminar

April 19, 2022

Jacob M. Schauer, Department of Preventive Medicine– Biostatistics, Northwestern University

## What is this talk about?

Meta-analysis and statistics, right?

- What are effect sizes, and why should we care?
- Why would we combine effect sizes and how?
- What are some things to consider when combining effect sizes?
- Complexifying issues in analysis
- Some examples with the R package metafor.
	- Also weightr for one example
	- Feel free to code along while I talk!

## What are the statistics of meta-analysis?

- We have already identified relevant studies and data within studies.
	- Dr. Muhammad's *Statistically Speaking* talk.

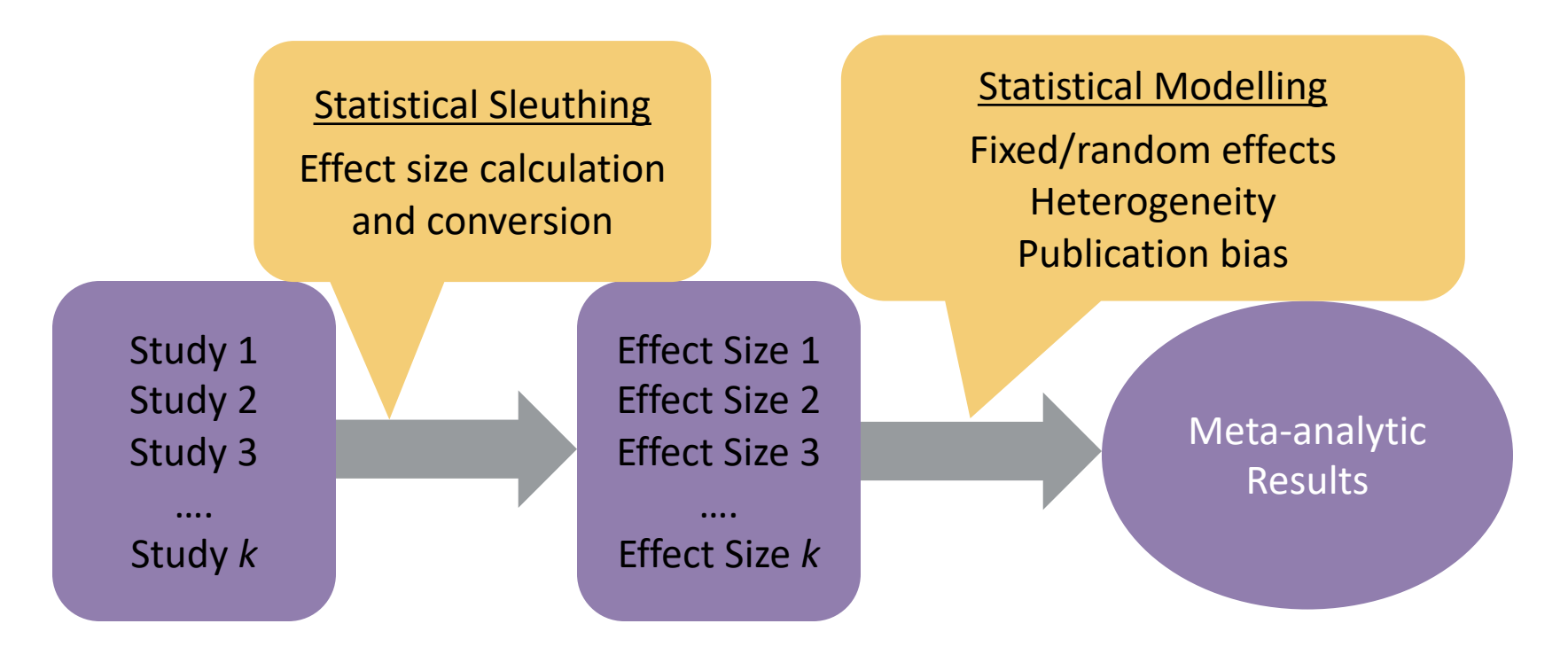

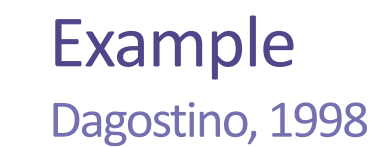

9 studies examining the impact of antihistamines on runny nose severity for the common cold

- Outcome: Change in runny nose severity after 2 days
	- 4 different scales (0-3, 0-4, 0-8, 0-10)
- 2 different drugs: chlorpheniramine and doxylamine
- Some studies find statistically significant effects, some don't
- One study finds a negative effect

How do we make sense of all of these?

#### M Northwestern Medicine®

Feinberg School of Medicine

## Effect Sizes

What are they? Can we combine them?

## What is an effect size?

Some statistical considerations for a single study

- **Estimand**  $\theta$ 
	- "True" effect
	- Parameter
- **Estimates** *T*
	- Function of the data
- Variance  $\sigma^2$ 
	- Standard error:  $\sigma$
	- Sampling or estimation error variance that decreases with sample size
- Confidence/credible interval**s**

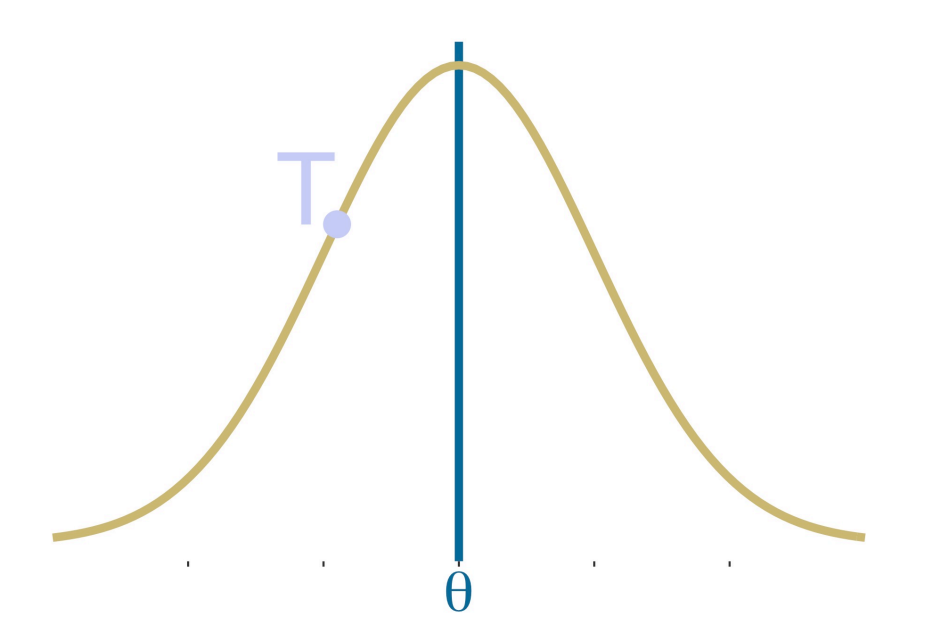

## What is an effect size?

Some statistical considerations for multiple studies

For  $i = 1, ..., k$ 

- **Estimands**  $\theta_i$ 
	- "True" effect**s**
	- Parameter**s**
- **Estimates** *Ti*
	- Function**s** of the data
- Variances  $\sigma_i^2$ 
	- Standard errors:  $\sigma_i$
	- Sampling or estimation error variance that decrease with sample size
- Confidence/credible interval**s**

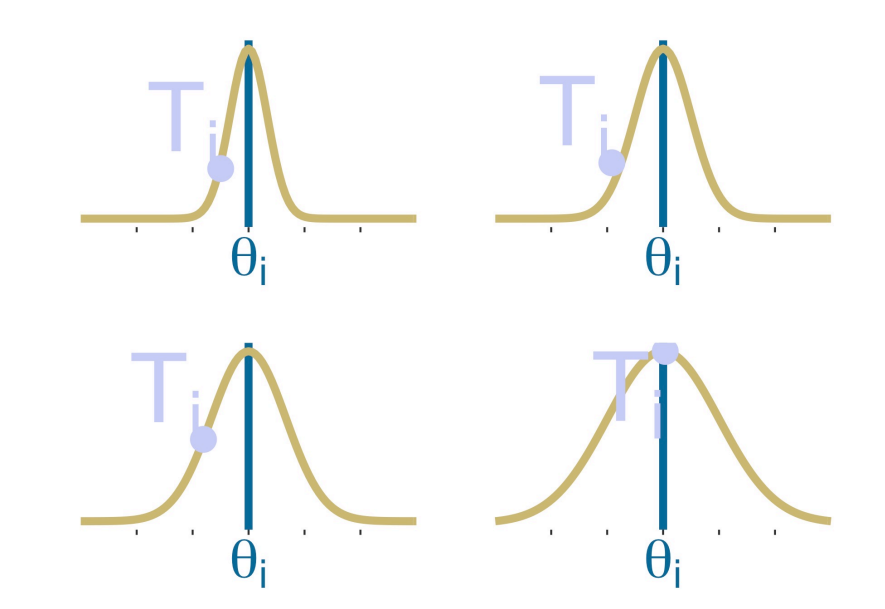

## What we talk about when we talk about effect sizes

Some statistical considerations for multiple studies

- Estimands  $\theta_i$  (*effect size parameter*)
- Estimates *Ti*(*effect size estimate*)
- The scale of estimands and estimates (*effect size index*)
	- Consider a two-armed study (**T**reatment vs. **C**ontrol)
		- T-C mean difference:  $\mu_{\rm T}$   $\mu_{\rm C}$
		- T-C standardized mean difference (Cohen's *d* is "scale-free"…kind of):  $(\mu_{\rm T} - \mu_{\rm C})/$ ς
		- T-C odds ratio (log transform), risk difference, …
	- Correlation coefficient (arctan transform)

## Where do effect sizes come from?

- To run a meta-analysis we need both the effect estimate T<sub>i</sub> and variance  $\sigma_i^2$ .
- To compute an effect size estimates and variances, we need data:
	- Raw data (unlikely for every or even most studies)
	- **Summary statistics**
		- Often reported in primary research

## Effect size calculation is not always trivial

Example: Cohen's *d* in a 2-armed RCT

- $Y_{iT} \sim N(\mu_T, \varsigma^2)$  and  $Y_{iC} \sim N(\mu_C, \varsigma^2)$  $- i = 1, ..., n<sub>T</sub>$  and  $i = 1, ..., n<sub>C</sub>$ 
	- $n = n<sub>\tau</sub> + n<sub>c</sub>$
- Cohen's  $d = (\mu_{\rm T} \mu_{\rm C})/\varsigma$
- Estimate (Glass, 1976)

\n- Bias correction (Hedges' g): 
$$
g = \frac{\Gamma(\frac{n-2}{2})}{\sqrt{\frac{n-2}{2}}\Gamma(\frac{n-3}{2})} \frac{\bar{Y}_T - \bar{Y}_C}{\sqrt{\frac{(n_T-1)s_T^2 + (n_C-1)s_C^2}{n-2}}}
$$
\n- Approximate bias correction:  $g \approx \frac{4n-12}{4n-9} \frac{\bar{Y}_T - \bar{Y}_C}{\sqrt{\frac{(n_T-1)s_T^2 + (n_C-1)s_C^2}{n-2}}}$
\n

- Required to compute:
	- Treatment and control means
	- Treatment and control sample sizes
	- Treatment and control standard deviations (or some pooled SD)

# Effect size calculation is not always trivial

Example: Cohen's *d* in a 2-armed RCT

\n- Bias correction (Hedges' g): 
$$
g = \frac{\Gamma(\frac{n-2}{2})}{\sqrt{\frac{n-2}{2}}\Gamma(\frac{n-3}{2})} \frac{\bar{Y}_T - \bar{Y}_C}{\sqrt{\frac{(n_T-1)s_T^2 + (n_C-1)s_C^2}{n-2}}}
$$
\n- Approximate bias correction:  $g \approx \frac{4n-12}{4n-9} \frac{\bar{Y}_T - \bar{Y}_C}{\sqrt{\frac{(n_T-1)s_T^2 + (n_C-1)s_C^2}{n-2}}}$
\n

• It is possible to obtain the pooled standard deviation via test statistics:

$$
- t = \frac{\bar{Y}_T - \bar{Y}_C}{\sqrt{s^2(\frac{1}{n_T} + \frac{1}{n_C})}} \approx \frac{\bar{Y}_T - \bar{Y}_C}{\sqrt{(\frac{n_T - 1}{n_C} + \frac{n_C - 1}{n_C})^2}} \frac{1}{\sqrt{(\frac{1}{n_T} + \frac{1}{n_C})^2}}
$$

• It is possible to get (approximate) pooled SD from the SE:

$$
- SE \cong \sqrt{S^2 \left(\frac{1}{n_T} + \frac{1}{n_C}\right)}
$$

## Effect size calculation is not always trivial

Example: (log) odds ratio in a 2-armed RCT

- $Y_\tau \sim B(n_\tau, \pi_\tau)$  and  $Y_C \sim B(n_C, \pi_C)$  $- n_{\tau} + n_{c} = n$
- Odds ratio  $\lambda = \frac{\pi_T/(1-\pi_T)}{\pi/(1-\pi_T)}$  $\pi_{C}/(1 - \pi_{C})$
- Estimate  $\frac{Y_T/(n_T-Y_T)}{Y/(n_T+Y)}$  $Y_C/(n_C-Y_C)$  $-z = log(\frac{Y_T/(n_T-Y_T)}{Y_T/(n_T-Y_T)})$  $Y_C/(n_C-Y_C)$
- Asymptotically,  $log(z) \sim N(log(\lambda))$ ,  $\frac{1}{N}$  $Y_T$  $+\frac{1}{1}$  $n_T - Y_T$  $+\frac{1}{\mathrm{v}}$  $Y_C$  $+\frac{1}{1}$  $n_C-Y_C$ )

## A quick look at effect size calculations in R

Introduction to metafor

• Dagostino (1998) impact of antihistamines on runny nose severity for the common cold. library(metafor) dag\_es <- escalc( measure = "SMD",  $\#$  "OR", "RR", e  $m1i$  = mt, # treatment means  $m2i$  = mc, # control means sd1i = sdt, # treatment SDs sd2i = sdc, # control SDs  $n1i$  = nt, # treatment group samp  $n2i$  = nc # control group sample si data = metafor::dat.dagostino199 filter(outcome == "rnic2") )

## What do we need to know about effect sizes?

- Effect parameters should be conceptually similar enough to consider jointly.
- Effect size indices need to be the same across studies.
	- What effect size index makes sense?
		- In our example, outcomes pertain to the same construct (runny nose), but are on different scales (e.g., 0-3, 0-4, 0-8, or 0-10).
		- We can put them on similar scales via Cohen's *d*.
	- It is often possible (with some normality assumptions) to convert from one scale to another:
		- *d* <–> log(odds ratio) <–> correlation
		- It may not be conceptually appropriate to change scales even if it is technically feasible.

### How do we visualize data in a meta-analysis? Forest plot

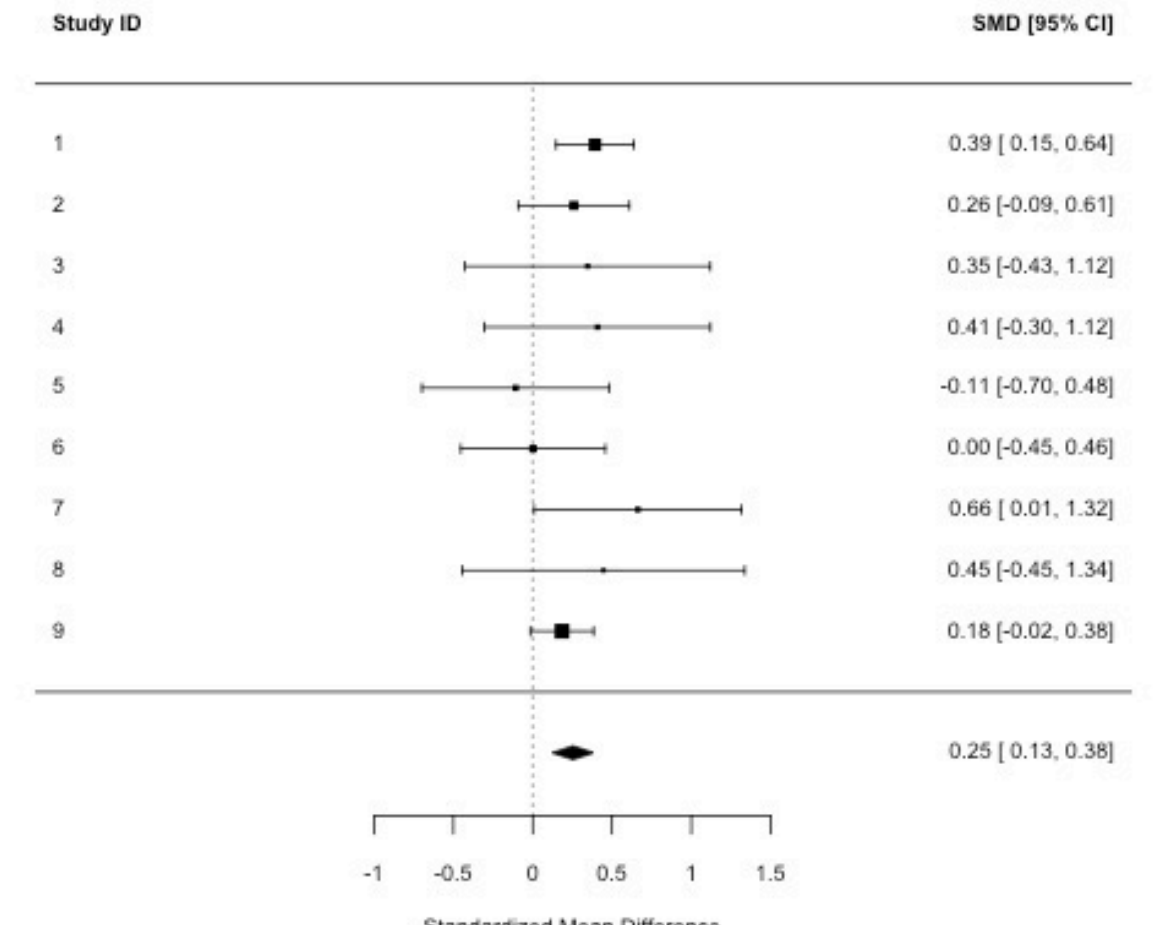

M Northwestern Me Feinberg School of Medicine

Standardized Mean Difference

### How do we visualize data in a meta-analysis? Forest plot

#### # quick meta-analysis fit, we'll come back to this later

```
remod <- rma(yi = yi, vi = vi, data = dag-es, method = "PM", knha = TRUE)# make a forest plot
forest(remod, cex=.75, header="Study ID",
```

```
mlab="", slab = dag_es$study)
```
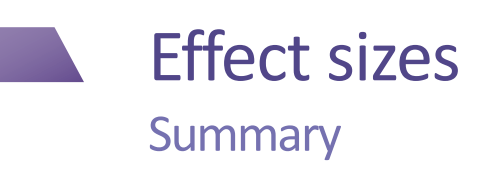

- We need effect estimates and variances (or SEs)
- They need to be on the same scale
	- We can often convert between effect size scales
- We should start by visualizing with a forest plot

#### M Northwestern Medicine®

Feinberg School of Medicine

## Combining Effect Sizes

Goals of analyses, and basics for estimation

## What is an effect size?

Some statistical considerations for multiple studies

- **Estimands**  $\theta_i$ 
	- "True" effect**s**
	- Parameter**s**
- **Estimates** *Ti*
	- Function**s** of the data
- Variances  $\sigma_i^2$ 
	- Standard errors:  $\sigma_i$
	- Sampling or estimation error variance that decrease with sample size
- Confidence/credible interval**s**

Assumptions about the studies/effects will govern if we do a *fixed-* or *randomeffects* meta-analysis

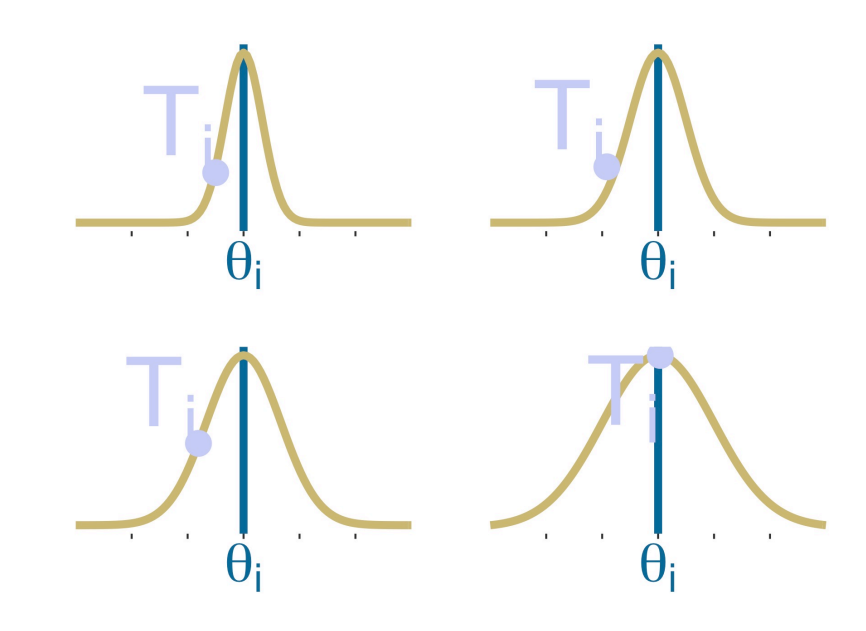

## Fixed-effects meta-analysis

Strong assumptions ahead!

- Early statistical theory in the 1980s focused on fixed-effects models:
	- $-\theta_1 = \theta_2 = ... = \theta_k = \theta$
- Inferential goal: Estimate  $\theta$  and report SE/CI, etc.

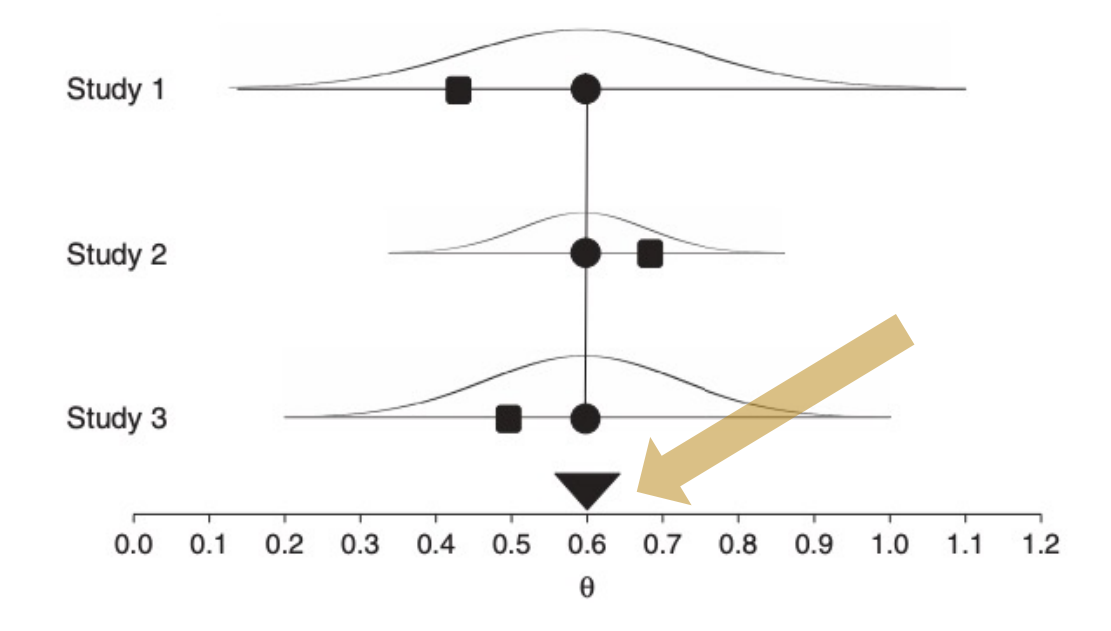

## Fixed-effects meta-analysis

Strong assumptions ahead!

- Early statistical theory in the 1980s focused on fixed-effects models:
	- $-\theta_1 = \theta_2 = ... = \theta_k = \theta$
- Assumes that studies are identical enough to produce identical effects.
	- Evidence from direct replications suggests we can't always do this even if we're explicitly trying to do so.

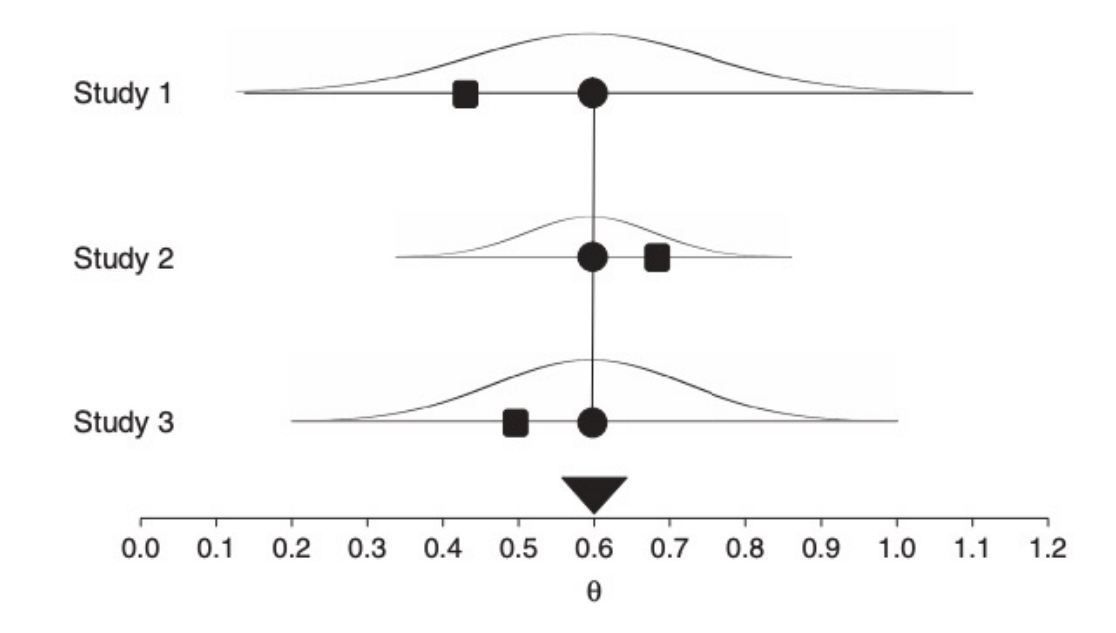

## Random-effects meta-analysis

Weaker assumptions

- Assumes  $\theta_i$ ≠ $\theta_j$ , instead the  $\theta_i$  vary randomly:
	- $\theta$ <sup>2</sup> N( $\mu$ ,  $\tau$ <sup>2</sup>)
		- Need not be normal, but it's a common assumption.
- Assumes that studies are a random sample from some population.

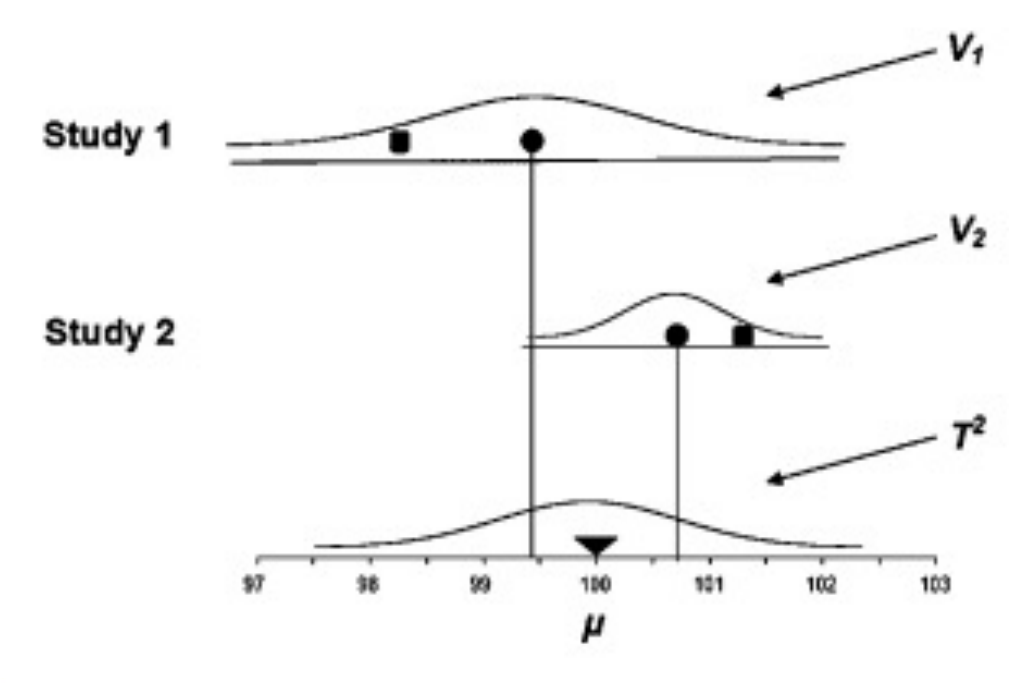

## Random-effects meta-analysis

Weaker assumptions

- Assumes  $\theta_i$ ≠ $\theta_j$ , instead the  $\theta_i$  vary randomly:
	- $\theta$ <sup>2</sup> N( $\mu$ ,  $\tau$ <sup>2</sup>)
		- Need not be normal, but it's a common assumption.
- Inferential goal: Estimate  $\mu$ ,  $\tau^2$  and report SE/CI, etc.
	- Report intervals likely to contain future values of  $\theta_i$  (prediction interval)

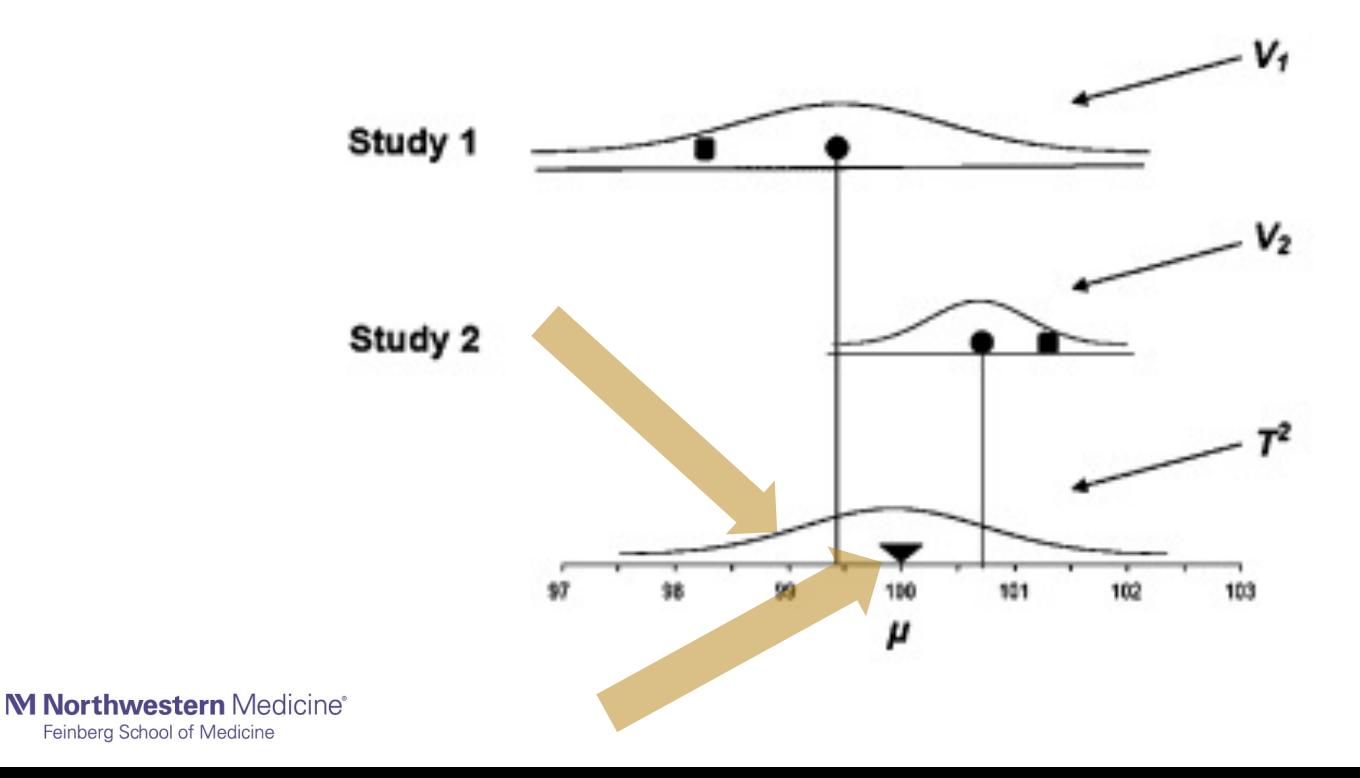

## Comparing fixed- and random-effects analyses

#### **Fixed-effects analysis**

- Estimate mean effect
	- Assumes common underlying effect across all studies
- One source of variation
	- Within-study (sampling) variation

#### **Random-effects analysis**

- Estimate mean effect
	- Mean of a distribution of effect parameters
	- Prediction interval for future effects
- Two sources of variation
	- Within-study (sampling) variation
	- Between-study variation
- Estimate between-study variation

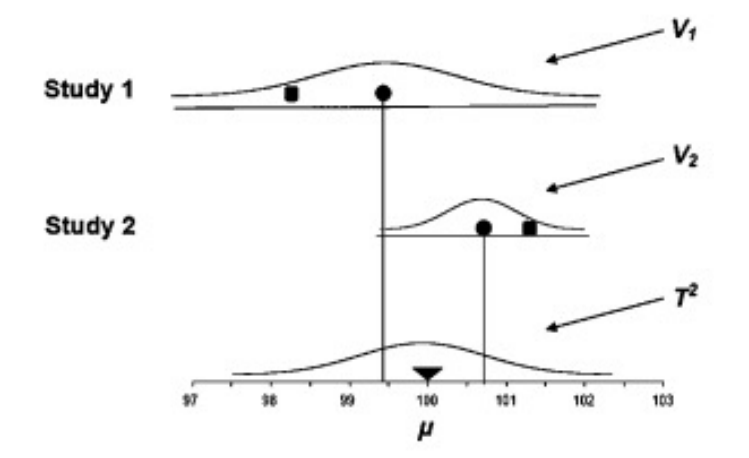

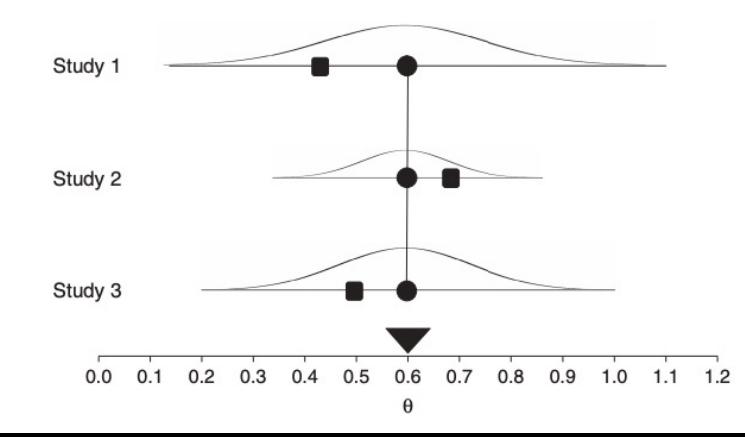

## Should I use fixed- or random-effects models?

• The *Q*-test for heterogeneity tests H<sub>0</sub>:  $\theta_1 = \theta_2 = ... = \theta_k$ 

$$
- Q = \sum_{i=1}^{k} \frac{\left( T_i - \sum_{i=1}^{k} \frac{T_i}{\sigma_i^2} \right)^2}{\sigma_i^2} \sim \chi_{k-1}^2
$$

- However, the *Q-*test has low power unless there are a large number of effects (*k >* 50-80).
- Unless there is a large *#* of effects, *Q*is not advised for discerning between model specification.
- Instead, choice should be consistent with beliefs about the studies
	- My default: random-effects
	- Caveat: there needs to be enough studies to estimate the between-study variation  $(k > 5-10)$

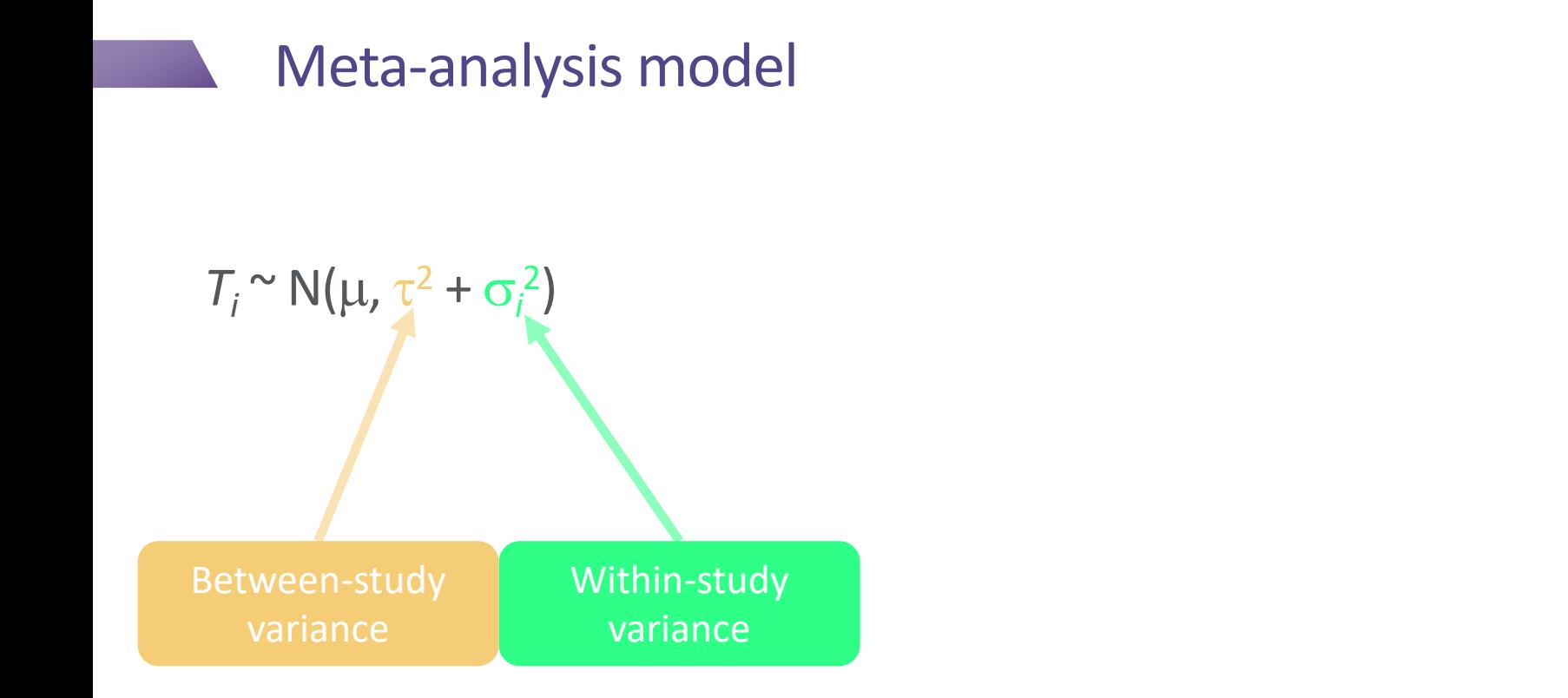

• Target of inference is the distribution of the effect parameters characterized by  $\mu$ and  $\tau^2$ 

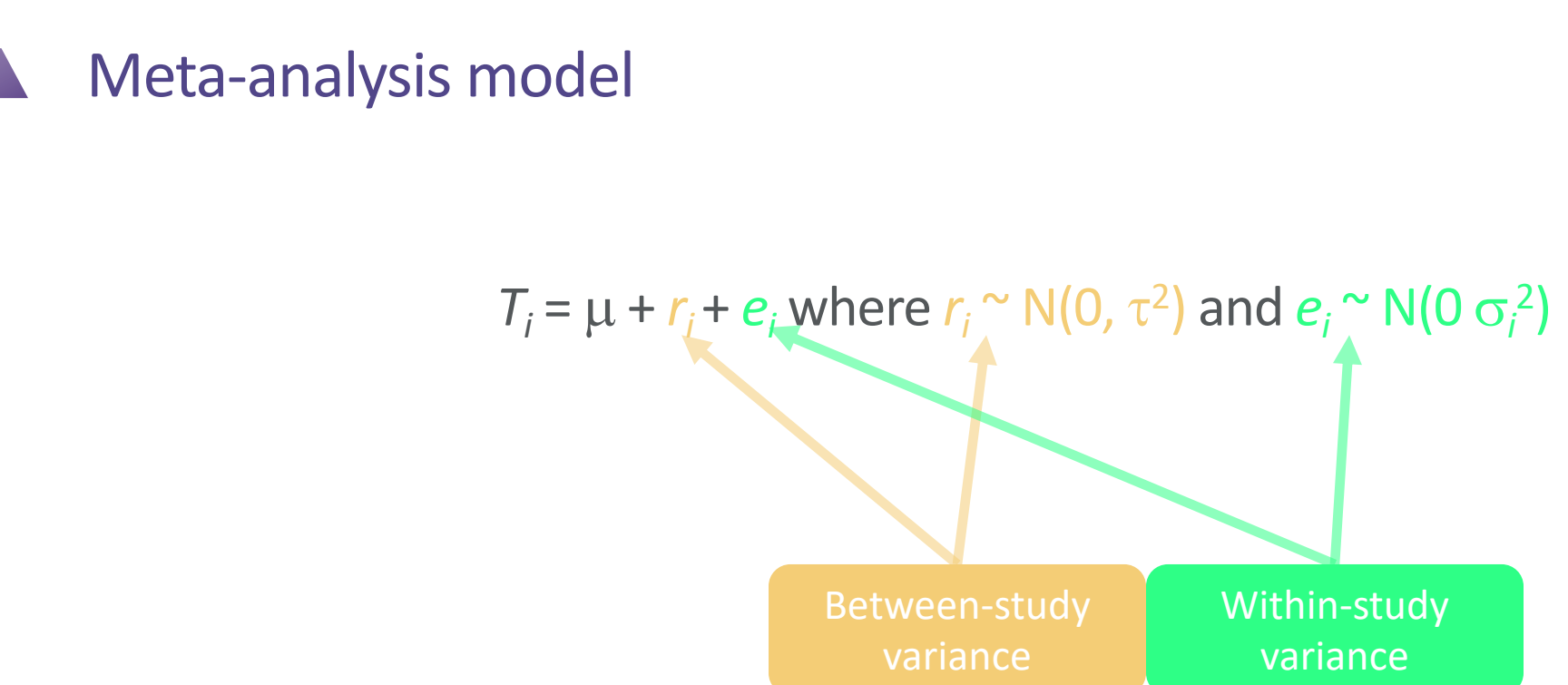

• Target of inference is the distribution of the effect parameters characterized by  $\mu$ and  $\tau^2$ 

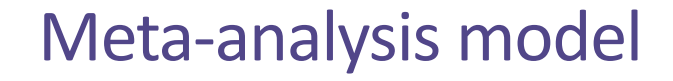

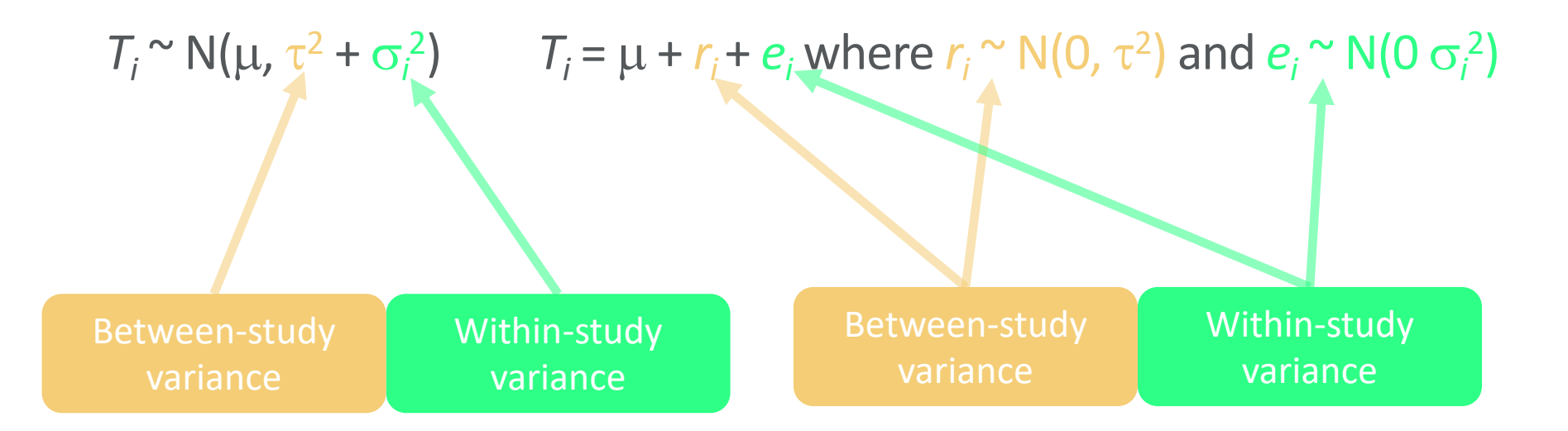

• Target of inference is the distribution of the effect parameters characterized by  $\mu$ and  $\tau^2$ 

## Meta-analysis model

- $T_i \sim N(\mu, \tau^2 + \sigma_i^2)$  $T_i = \mu + r_i + e_i$  where  $r_i \sim N(0, \tau^2)$  and  $e_i \sim N(0, \tau^2)$
- UMVUE (and MLE) of µ

$$
- \ \overline{T} = \frac{\sum_{i=1}^{k} w_i T_i}{\sum_{i=1}^{k} w_i}
$$
 where  $w_i = \frac{1}{\tau^2 + \sigma_i^2}$ 

- $\bar{T}$  is asymptotically normal with variance  $V[\bar{T}] = \frac{1}{\nabla k}$  $\sum_{i=1}^k w_i$ 
	- NHST  $H_0$ :  $\mu$  = 0
	- 95% CI for  $\mu$
- No UMVUE for  $\tau^2$ 
	- REML
	- Moment estimators: DerSimonian-Laird, **Paule-Mandel**, etc.

#### Meta-analysis model **Estimation**

- $T_i \sim N(\mu, \tau^2 + \sigma_i^2)$
- $\bar{T} =$  $\sum_{i=1}^k w_i^* T_i$  $\sum_{i=1}^k w_i^*$  $\frac{T_i}{r^*}$  where  $w_i^* = \frac{1}{\hat{\tau}^2 + 1}$  $\hat{\tau}^2 + \sigma_i^2$

 $\bar{T}$  is asymptotically normal with variance  $\widehat{V}[\bar{T}] = \frac{1}{\nabla^k}$  $\overline{\Sigma_{i=1}^k \, w_i^*}$ 

- NHST  $H_0: \mu = 0$ 
	- Use a **Knapp-Hartung correction** (like a t-test)
- 95% CI for µ
- Use  $\bar{T}$  and  $\hat{\tau}^2$  to make inferences about the *distribution* of future  $\theta_i$ 
	- 95% prediction interval

## Weighting

Mean effects are estimated using  $w_i^* = \frac{1}{\hat{\tau}^2 + 1}$  $\hat{\tau}^2 + \sigma_i^2$ 

More weight goes to  $T_i$  with smaller  $\sigma_i^2$ 

In a FE model,  $\tau^2 = 0$ , so  $w_i^* = \frac{1}{\sigma_i^2}$  $\overline{\sigma_i^2}$ 

- Larger variation in weights
- Mean pulled harder toward some  $T_i$

In a RE model,  $w_i^* = \frac{1}{\hat{\tau}^2 + \hat{\tau}^2}$  $\hat{\tau}^2 + \sigma_i^2$ 

- Less variation in weights than FE
- Mean pulled less strongly

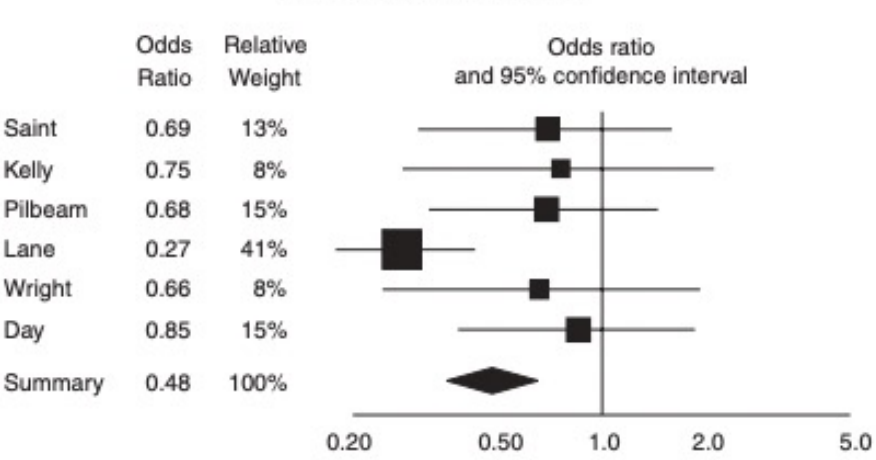

#### Odds ratio (Fixed effect)

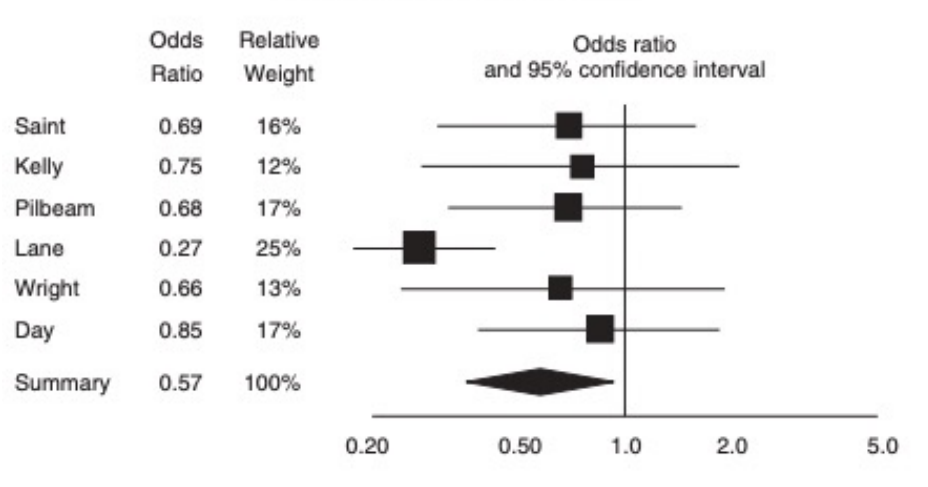

Odds ratio (Random effects)

## A note on inference for between-study variance

- The scale of  $\tau^2$  depends on the scale of the  $\theta_i$ 
	- Alternatively, we can quantify  $\tau^2$  in a manner that is "scale-free" relative to the "typical" within-study variance  $\sigma^2$ 
		- *H*<sup>2</sup> estimates  $1 + \frac{\tau^2}{\sigma^2} = \frac{\tau^2 + \sigma^2}{\sigma^2} = \frac{total\ variation}{within-study\ variation}$
		- *I*<sup>2</sup> estimates  $\frac{\tau^2}{\tau^2 + \sigma^2} = \frac{between study \ variation}{total \ variation}$
	- $l^2$  values > 30-40% are often considered "meaningful"
	- *H2* values > 1.33-1.75 are considered "large" or "meaningful"

## A typical meta-anlysis

- Estimate of the mean effect  $\mu$ 
	- $-$  SE, CI
	- NHST that  $\mu = 0$ 
		- Use KNHA adjustment!

)

- Estimate of the variance
	- $l^2$
	- $H^2$
- Prediction Interval

remod <- rma(  $yi = yi$ , # effect estimates  $vi = vi$ , # variances of effect estimates  $data = dag$  es, # dataset method = "PM", # use the Paule-Mandel RE model knha = TRUE # small-sample adjustment for tests summary(remod) # view results predict(remod) # get prediction interval

#### A typical meta-anlysis **Results**

- Estimate of the mean effect  $\mu$  Random-Effects Model (k = 9; tau^2 estimator: PM)
	- $-$  SE, CI
	- NHST that  $\mu = 0$ 
		- Use KNHA adjustment!
- Estimate of the variance
	- $l^2$
	- $H^2$
- Prediction Interval

logLik deviance AIC BIC AICc 1.1942 6.2132 1.6117 2.0061 3.6117

tau^2 (estimated amount of total heterogeneity): 0 (SE = 0.0181) tau (square root of estimated tau^2 value): 0 I^2 (total heterogeneity / total variability): 0.00% H^2 (total variability / sampling variability): 1.00

Test for Heterogeneity:  $Q(df = 8) = 6.2132$ , p-val = 0.6234

#### A typical meta-anlysis **Results**

- Estimate of the mean effect  $\mu$ 
	- $-$  SE, CI
	- NHST that  $\mu = 0$ 
		- Use KNHA adjustment!
- Estimate of the variance
	- $l^2$
	- $H^2$
- Prediction Interval

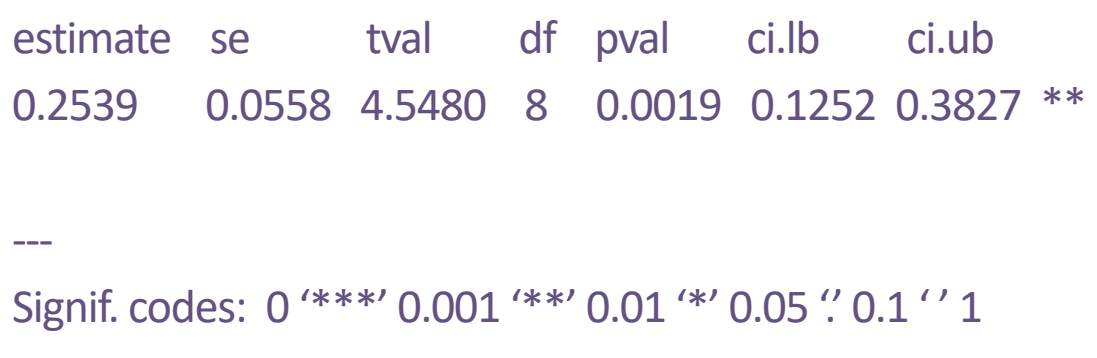

Model Results:

### A typical meta-anlysis **Results**

- Estimate of the mean effect  $\mu$ 
	- $-$  SE, CI
	- NHST that  $\mu = 0$ 
		- Use KNHA adjustment!
- Estimate of the variance
	- $l^2$

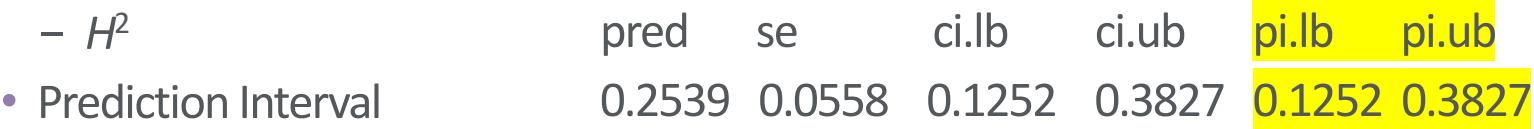

## Summarize everything with a forest plot

#### # make a forest plot

```
forest(remod, cex=.75, header="Study ID",
    mlab="", slab = dag_es$study)
# add text with Q-value, dfs, p-value, and I^2 statistic
text(-16, -1, pos=4, cex=0.75, 
    bquote(paste("RE Model (Q = ",
                    .(formatC(remod$QE, digits=2, format="f")), 
             ", df =", (pmod5k - remod5p),
             ", p = ", .(formatC(remod$QEp, digits=2, format="f")), 
             \binom{11}{7}, \binom{1}{2}, \binom{1}{2} = \binom{1}{7}.(formatC(remod$I2, digits=1, format="f")), "%)")))
```
#### A typical meta-analysis **Results**

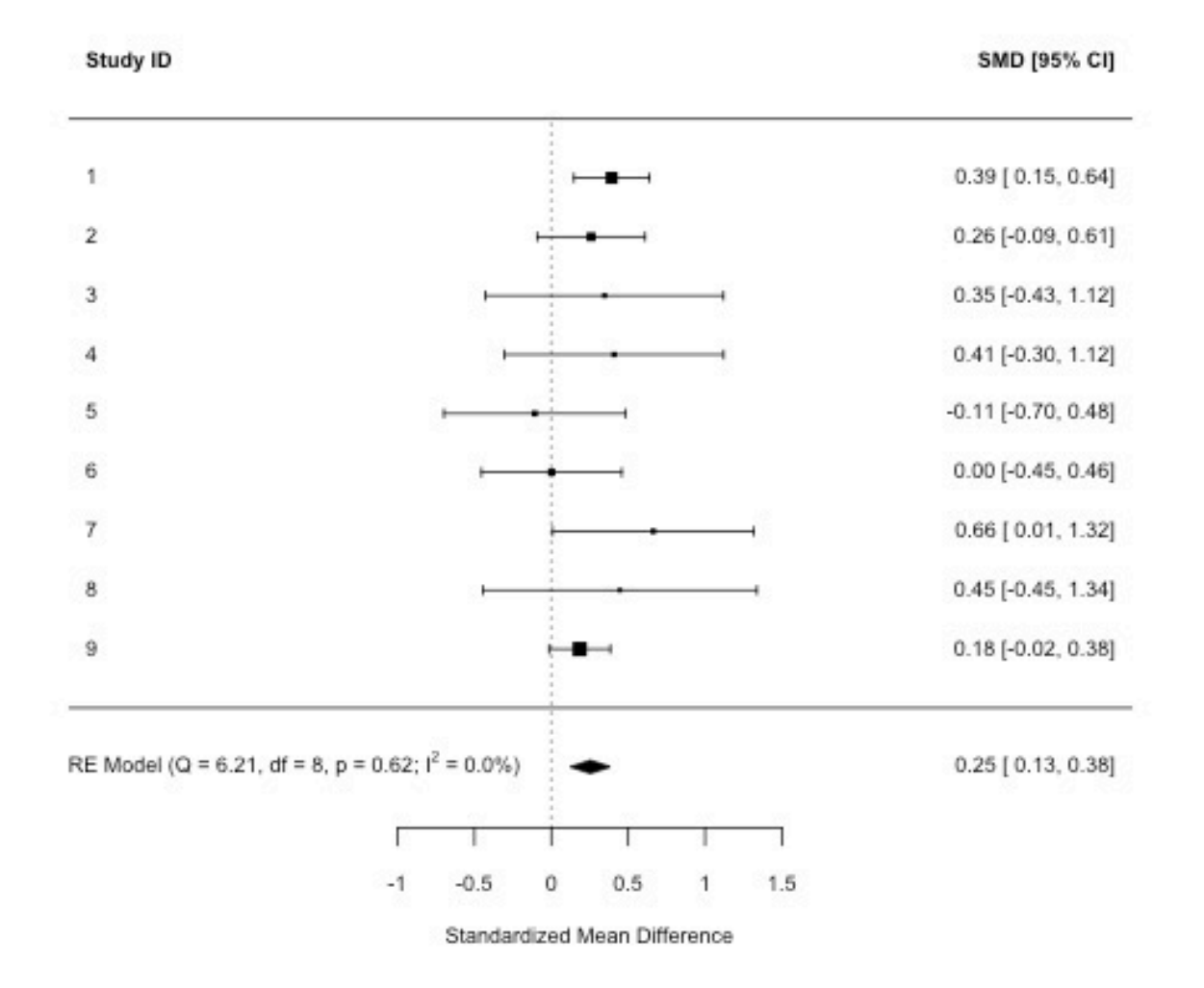

#### **M Northwestern** Medicine

Feinberg School of Medicine

### Selection and publication bias

Beware the published record

## Are our effect sizes "representative"?

Rosenthal's File Drawer problem

• Systematic reviews are often dominated by published research.

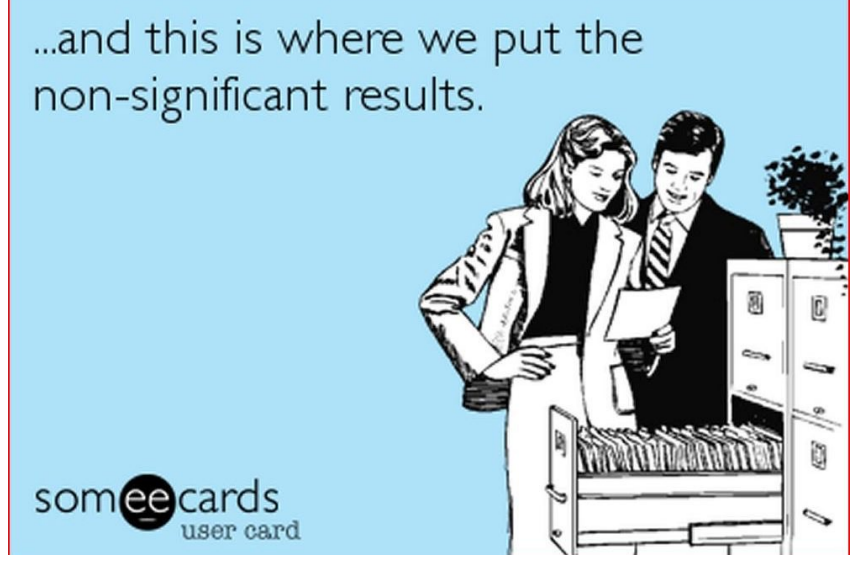

- Are we only seeing a subset of relevant effect sizes?
	- Selective reporting within studies
		- "We reported the contrasts for which we found significant results"
	- Selective reporting of entire studies
		- "We didn't get a significant result so we didn't feel the need to publish"

### Can we tell if we're missing "null" results? Funnel Plots

- Studies with high statistical power are unlikely to have null results (assuming effects are nonzero).
- Studies with low statistical power are more likely to have null results.
- Studies with low statistical power tend to have higher within-study variation.

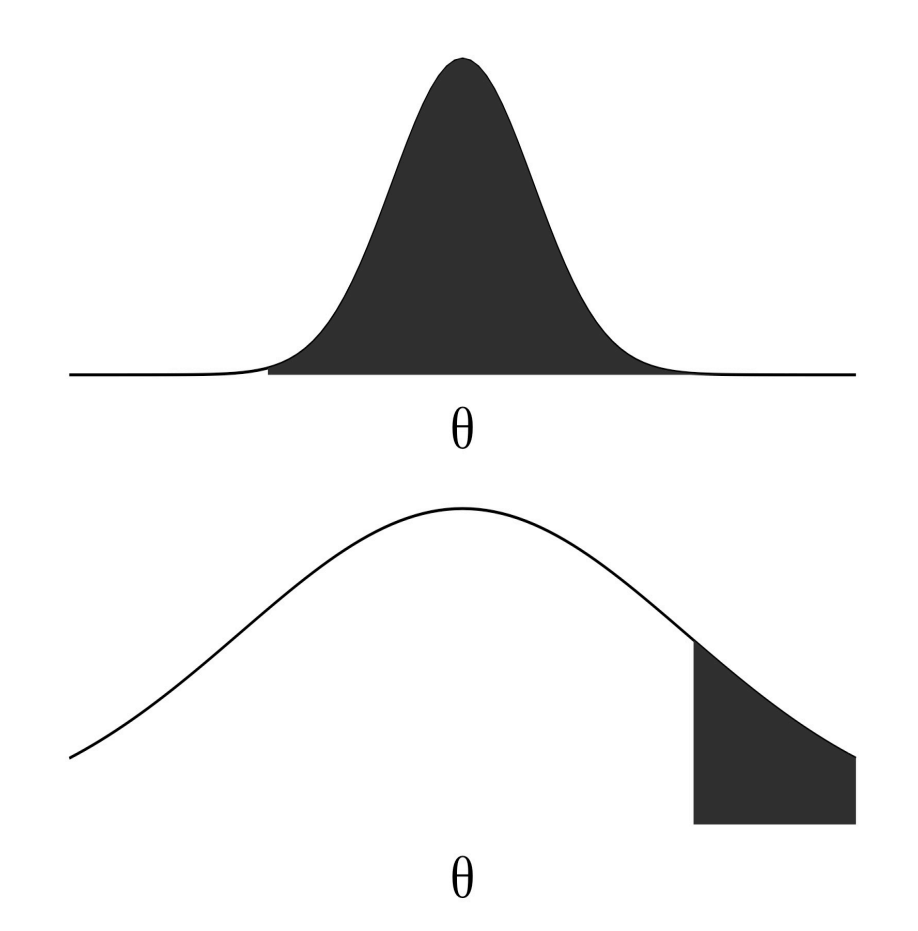

### Can we tell if we're missing "null" results? Funnel Plots

- Studies with high statistical power are unlikely to have null results (assuming effects are nonzero).
- Studies with low statistical power are more likely to have null results.
- Studies with low statistical power tend to have higher within-study variation.

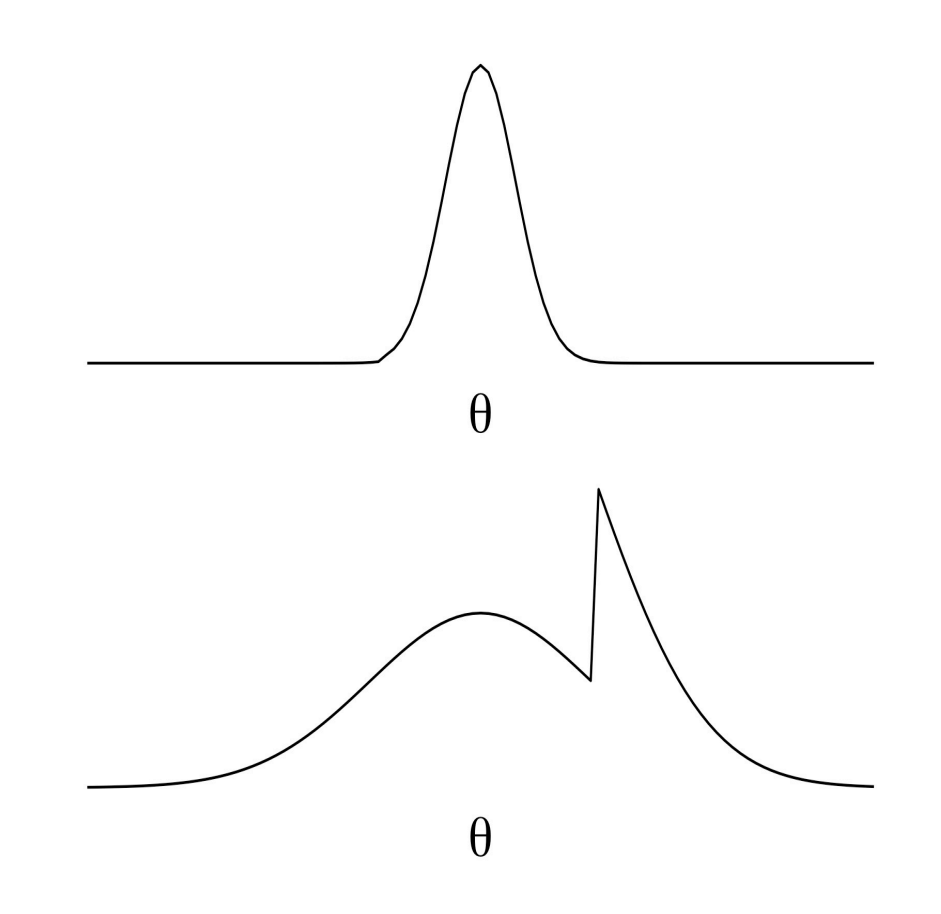

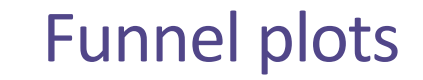

#### funnel(remod)

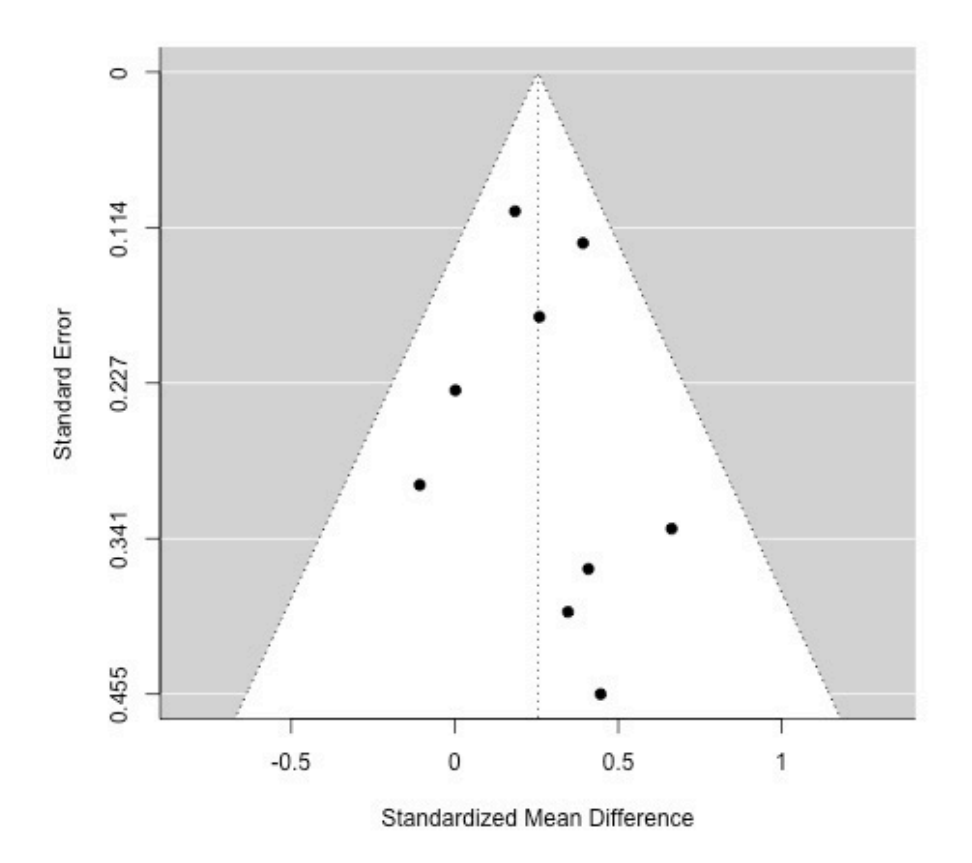

## Tests for funnel plot asymmetry

- Egger's test
	- 1. Fit the model  $T_i = \beta_0 + \beta_1 \sigma_i$
	- 2. Test  $H_0: \beta_1 = 0$

Tests can also regress  $T_i$  on  $\sigma_i^2$  or look at the rank correlation between  $T_i$  &  $\sigma_i$ 

regtest(remod) Regression Test for Funnel Plot Asymmetry

Model: mixed-effects meta-regression model Predictor: standard error

Test for Funnel Plot Asymmetry:  $t = 0.3521$ , df = 7,  $p = 0.7351$ Limit Estimate (as sei -> 0): b = 0.2160 (CI: -0.0750, 0.5069)

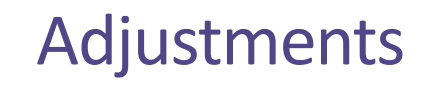

- Trim and fill
- Selection models (likelihood based approach)
- Can be seen as outright corrections to biased parameter estimates, or as sensitivity analyses.
- Avoid p-curve, PEESE, and PET-PEESE

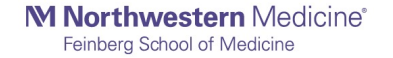

### Trim and fill

- Trim: remove some of the oversampled significant results <
- Fill: impute "missing" nonsignficant results <

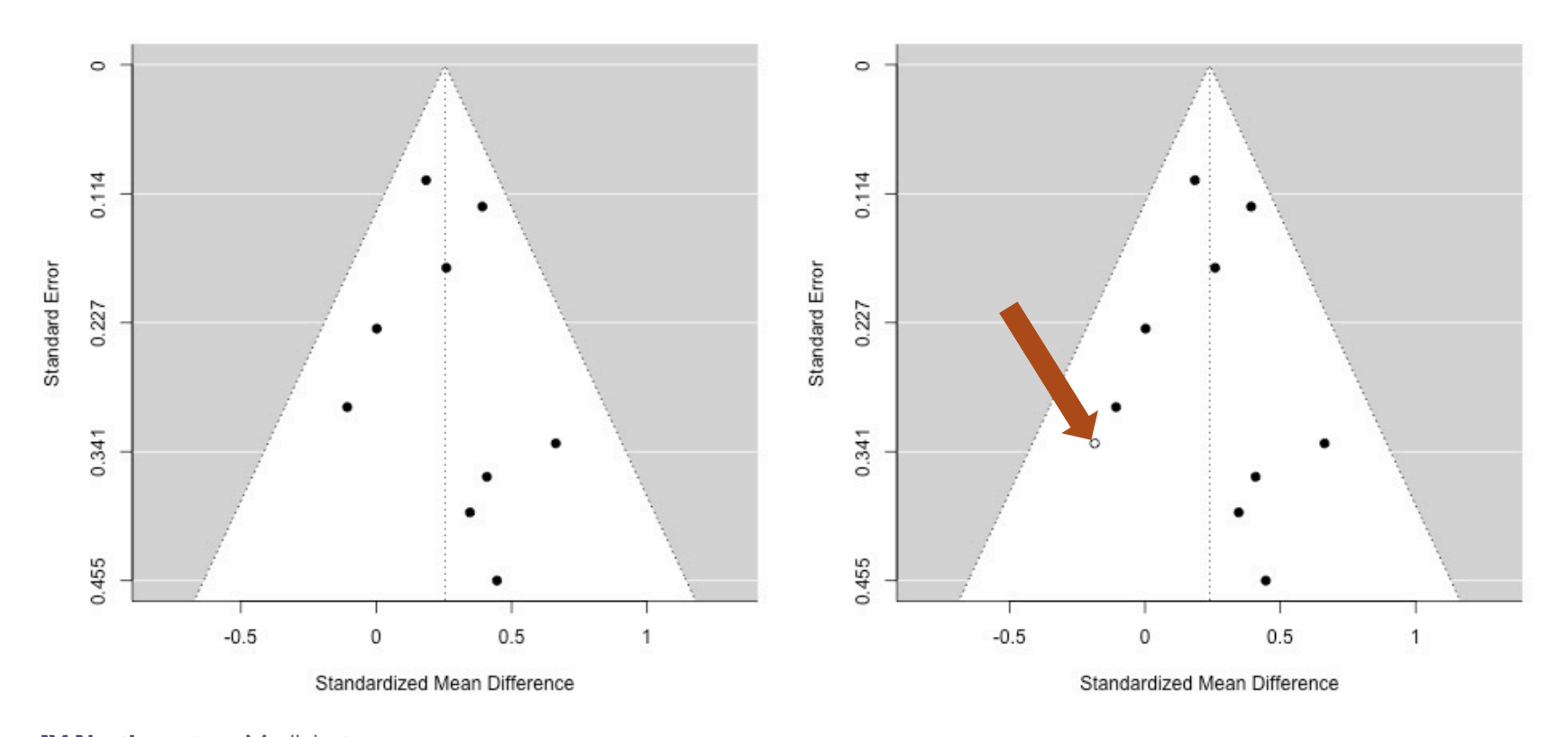

## Selection models

- Likelihood based approach
	- $-$  Assume  $T_i$  are unconditionally normal
	- $T_i$  is observed ( $R_i$  = 1) with some probability  $\pi$  given its p-value is <0.05 (3P model)
	- $-p(T_i|R_i = 1) \propto$

$$
\phi\big(T_i; \, \mu, \tau^2 + \sigma_i^2\big) \mathbf{1} \Big\{ \frac{|T_i|}{\sigma_i} \ge 1.96 \Big\} + \pi \phi\big(T_i; \, \mu, \tau^2 + \sigma_i^2\big) \mathbf{1} \Big\{ \frac{|T_i|}{\sigma_i} < 1.96 \Big\}
$$

- Likelihood-based estimates for  $\mu$ ,  $\tau^2$  and  $\pi$ 

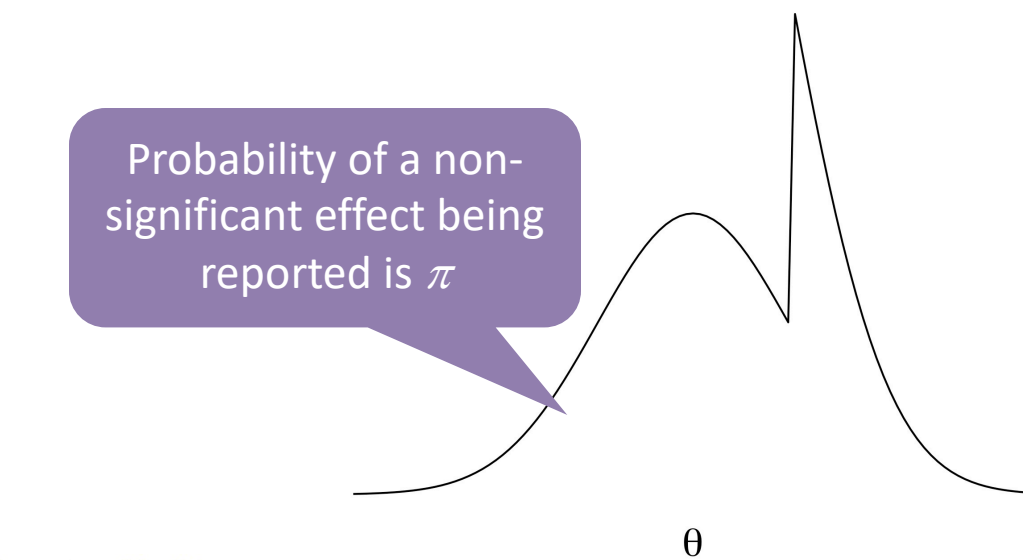

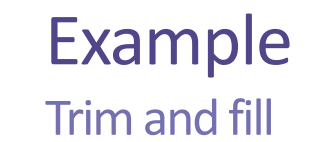

tf <- trimfill(remod) Estimated number of missing studies on the left side: 1 (SE = 2.1192) summary(tf) predict(tf) funnel(tf) tau^2 (estimated amount of total heterogeneity): 0 (SE = 0.0183) tau (square root of estimated tau^2 value): 0 I^2 (total heterogeneity / total variability): 0.00%

H^2 (total variability / sampling variability): 1.00

Test for Heterogeneity:  $Q(df = 9) = 7.8900$ , p-val = 0.5453

Model Results: estimate se zval pval ci.lb ci.ub 0.2386 0.0622 3.8338 0.0001 0.1166 0.3606 \*\*\*

### Example Selection model

weightr::weightfunct( estimate =  $\text{dag}$  es\$yi, vi = dag\_es\$vi, steps =  $c(0.05, 1)$ 

Adjusted Model  $(k = 9)$ :

tau^2 (estimated amount of total heterogeneity): 0.0000  $(SE = 0.0195)$ tau (square root of estimated tau^2 value): 0.0000

Test for Heterogeneity:  $Q(df = 8) = 6.2132$ , p-val = 0.7184092

Model Results:

)

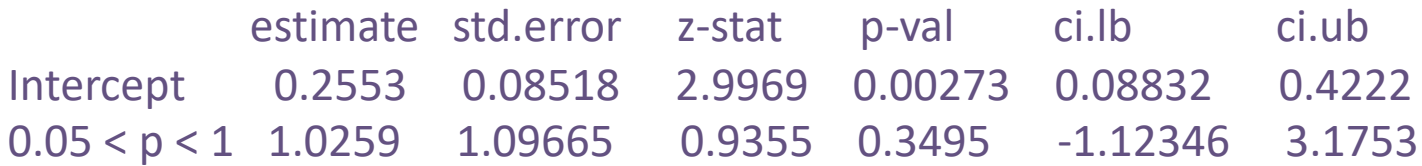

Likelihood Ratio Test:  $X^2$ (df = 1) = 0.0005748692, p-val = 0.98087

## Summary of publication bias

- If it makes sense, conduct and report assessments of publication bias (funnel plots, Egger's or Begg's test)
- If there appears to be some publication bias, conduct and report adjustments
	- Trim-and-fill
	- Selection models (for larger *k*)
	- Avoid p-curve, PEESE, and PET-PEESE

#### M Northwestern Medicine

Feinberg School of Medicine

## Meta-regression

It's just like regular regression…sort of

## Summarizing conditional distributions

Are effects parameters related to observed covariates?

- Meta-regression concerns the relationship between effect sizes and observed covariates
	- How was a treatment implemented?
	- Where did the study take place?
	- $-$  On whom?
- Used to answer important questions:
	- What is the treatment effect in populations >65 years-old?
	- Does dosage matter for treatment effects?
	- Is the correlation stronger in some countries, but not others?
- Referred to sometimes as "subgroup analysis" or "meta-regression"

### Meta-regression model

$$
\theta_i = \mathbf{X}\beta + r_i
$$
  
- where  $r_i \sim N(0, \tau^2)$  and  $e_i \sim N(0, \sigma_i^2)$ 

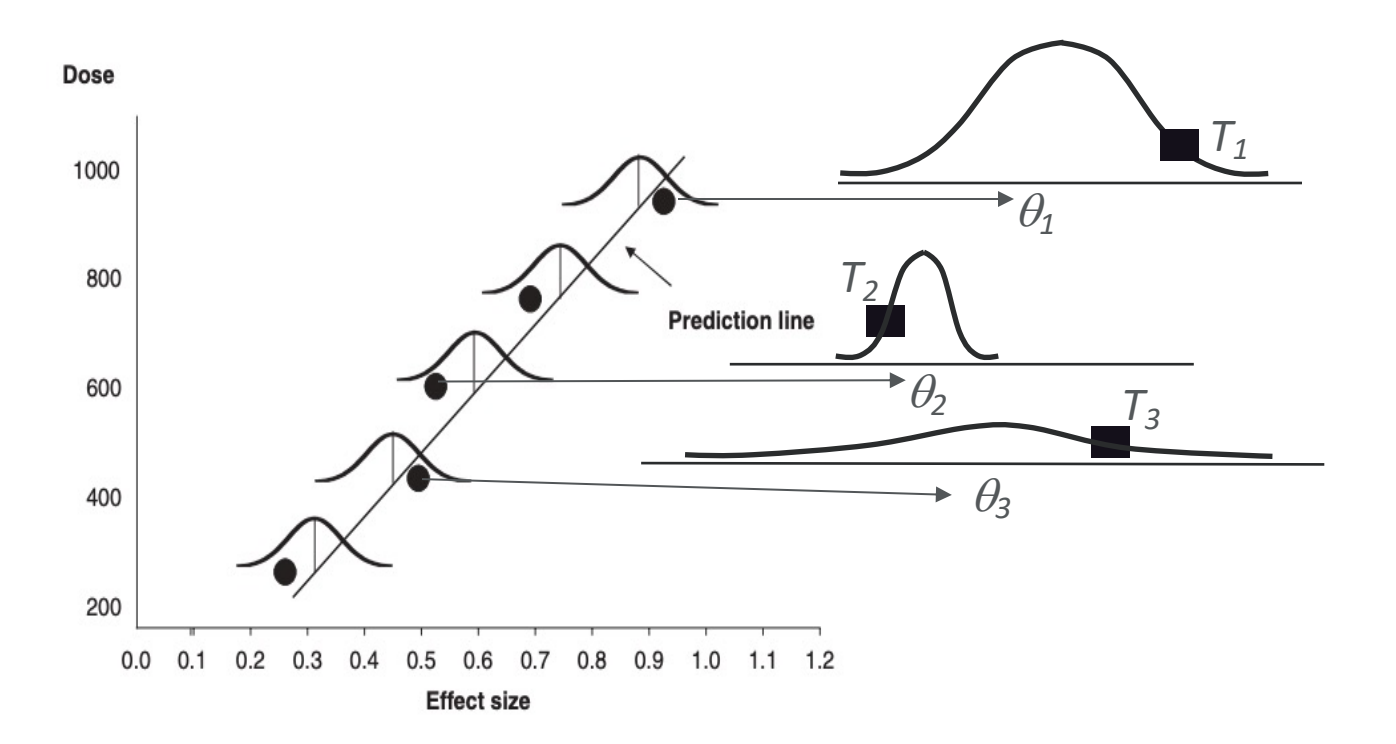

## Estimation of meta-regression

- $T \sim N(X\beta, W^{-1})$  where  $W = \text{diag}(\tau^2 + \sigma_i^2)$
- Basic WLS estimate:  $\hat{\beta} = (X'WX)^{-1}X'WT$
- In practice, use a moment-based estimator for  $\tau^2$  and plug-in to estimate of  $\beta$ 
	- REML, Paule-Mandel, DerSimonian-Laird

## Weighted least squares for meta-regression

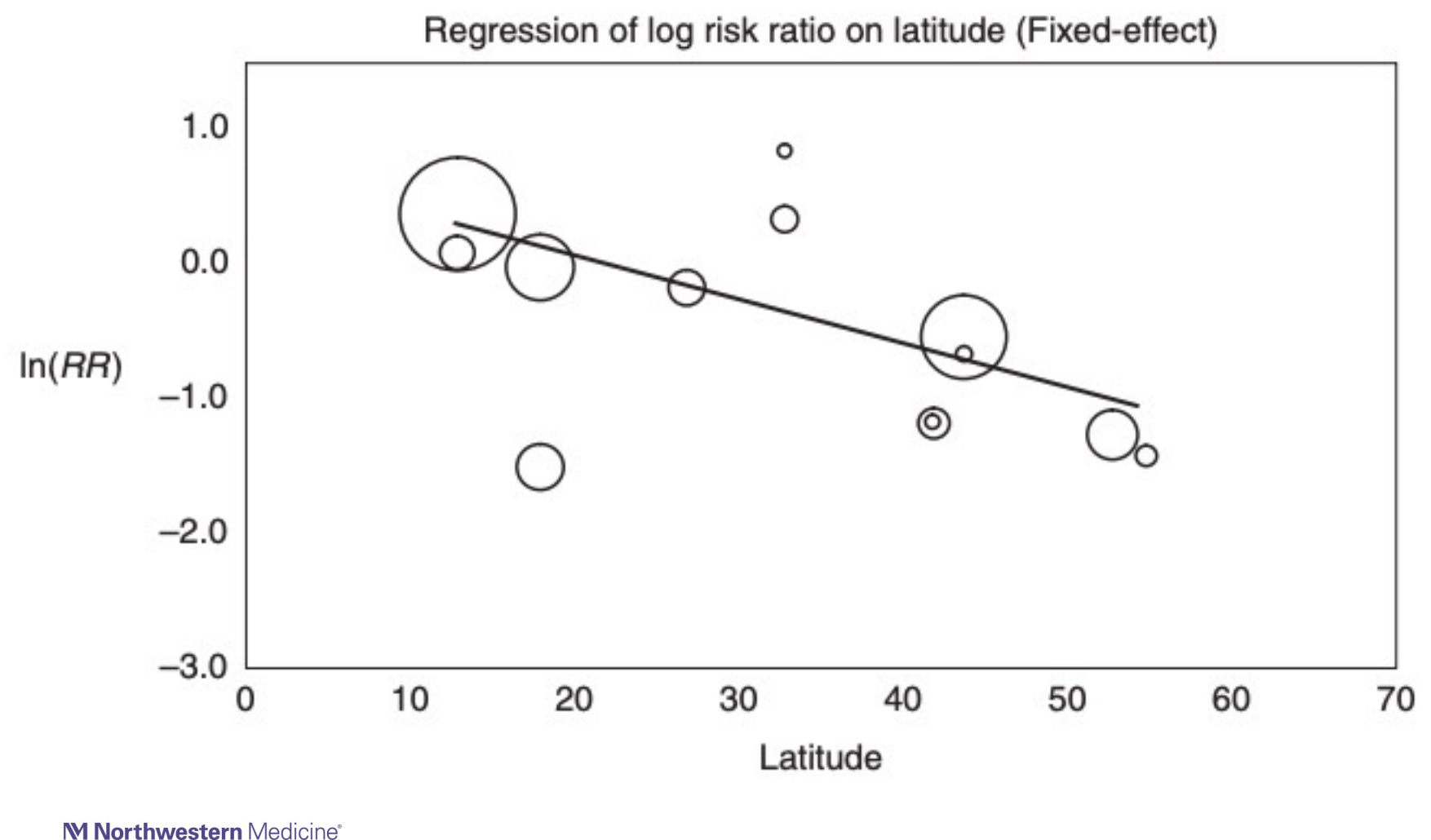

Feinberg School of Medicine

## Inference for meta-regression

- Point estimates and SEs:  $\hat{\beta}$  is consistent with variance  $(\pmb{X}'\pmb{W}\pmb{X})^{-1}$
- Omnibus test that all coefficients are 0
- Tests for individual coefficients
	- Knapp-Hartung corrections!
- Heterogeneity estimates (including  $l^2$ ,  $H^2$ )
- Prediction intervals (given *X*)

## Example

Curtis 1998: Plant group and time of exposure

```
remod_mr <- rma(
  yi = yi,
  vi = vi,
   mods = \sim drugdata = dages,
  method = "PM", 
  khA = TRUF)
summary(remod_mr)
regtest(remod_mr)
```

```
weightr::weightfunc(
   estimate = dag_es$yi, 
   vi = dag_es$vi,
   steps = c(0.05, 1))
```
# Cannot do trim-and-fill for meta-regression

## Example

Curtis 1998: Plant group and time of exposure

Mixed-Effects Model (k = 9; tau^2 estimator: PM)

tau^2 (estimated amount of residual heterogeneity):  $0$  (SE = 0.0193) tau (square root of estimated tau^2 value): 0 I^2 (residual heterogeneity / unaccounted variability): 0.00%  $H^2$  (unaccounted variability / sampling variability): 1.00 R<sup>^</sup>2 (amount of heterogeneity accounted for): 0.00%

Test for Residual Heterogeneity:  $QE(df = 7) = 4.6875$ , p-val = 0.6980

## Example

Curtis 1998: Plant group and time of exposure

Test of Moderators (coefficient 2):  $F(df1 = 1, df2 = 7) = 2.2783, p-val = 0.1749$ 

Model Results:

estimate se tval df pval ci.lb ci.ub intrcpt 0.3482 0.0812 4.2900 7 0.0036 0.1563 0.5401 \*\* drugdoxylamine -0.1592 0.1055 -1.5094 7 0.1749 -0.4087 0.0902

#### M Northwestern Medicine®

Feinberg School of Medicine

## Summary

## Some points to consider

- Most meta-analyses involve
	- Mean effect estimate + inference
		- Weighted averages
		- Knapp-Hartung corrections
	- Heterogeneity estimate + inference
		- $\tau^2$ ,  $H^2$ ,  $I^2$ ,
	- Checks of funnel plots/publication bias
		- Egger's test
	- Publication bias corrections
		- Trim-and-fill
		- Selection weighting
	- Meta-regression models
- Dependent effect sizes
	- Model within- and betweenstudy correlations
	- Robust variance estimation
- Missing data
	- FIML
	- Imputation

#### M Northwestern Medicine®

Feinberg School of Medicine

## Thank you!

### Resources

- Metafor
- Introduction to Meta-Analysis
- Handbook of Research Synthesis